# **[old] Frilogos - Feature - Fonctionnalité #892**

## **Flexipido**

18/11/2010 16:03 - Alexandre Dussart

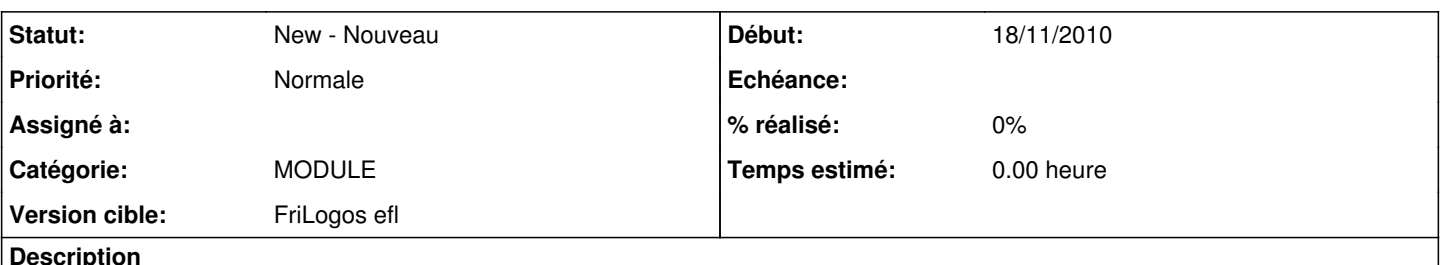

### **Description**

"Il s'agit d'apparier une carte à une,deux ou trois autres selon qu'elles partagent aucun, ou un, ou deux, critères sur trois critères possibles."

voir:

<http://www.gnosia.fr/public/accueil.php?r=3&sr=71>

#### **Historique**

#### **#1 - 18/09/2012 20:58 - Alexandre Dussart**

*- Sujet changé de Module "Flexipido" à [Module] "Flexipido"*

#### **#2 - 26/09/2012 10:38 - Alexandre Dussart**

*- Sujet changé de [Module] "Flexipido" à Flexipido*